# **jogar na bet365**

- 1. jogar na bet365
- 2. jogar na bet365 :como fazer um site de apostas
- 3. jogar na bet365 :slot pg soft

## **jogar na bet365**

#### Resumo:

**jogar na bet365 : Bem-vindo a mka.arq.br - O seu destino para apostas de alto nível! Inscreva-se agora e ganhe um bônus luxuoso para começar a ganhar!**  contente:

Como fazer login no Bet365 no exterior.Ao usar uma VPN, você pode ocultar seu endereço IP atual e fazer com que pareça à Bet365 que você está navegando de outro endereço. país país: país. Recomendamos NordVPN como a melhor VPN para fazer login no Bet365 do exterior, e vamos entrar em jogar na bet365 mais detalhes sobre o porquê mais tarde neste artigo.

Para recuperar seu nome de usuário, pressione primeiro 'Ter problemas para entrar?'. Em jogar na bet365 seguida, selecione 'Esqueceu seu usuário?', insira seus detalhes e selecione "Obter nome do usuário" para receber um lembrete por e-mail. Para redefinir jogar na bet365 senha, digite seu Nome de Usuário no formulário 'Tendo problemas ao entrar' e escolha "Ter dificuldade para fazer login?" e Próxima.

Por que a minha conta bet365 pode estar restrita?

Existem diversas razões pela qual a jogar na bet365 conta bet365 pode estar restrita, incluindo aposta combinada, comportamento em aposta inadequado, exclusão voluntária do GamStop e exploração de bónus

. Além disso, é importante notar que o uso de VPN para disfarçar o seu endereço IP pode resultar na restrição da jogar na bet365 conta bet365.

Se encontrar a jogar na bet365 conta restrita sem razão aparente, recomenda-se entrar em contacto directamente com o serviço de atendimento ao cliente bet365 para obter maiores esclarecimentos.

Posso usar uma VPN para aceder a bet365 do Brasil?

Sim, é possível utilizar uma VPN (Rede Virtual Privada) para aceder a bet365 do Brasil, já que o site geobloca os utilizadores de determinados países, incluindo o Brasil. Ao utilizar uma VPN, os seus dados de navegação são encriptados e as suas informações pessoais protegidas, permitindo-lhe aceder a conteúdos restritos e aprovados para outras regiões.

No entanto, é importante notar que o uso de VPN para violar os termos e condições do site pode resultar na perda da jogar na bet365 conta e do dinheiro acumulado. Recomenda-se portantante ler e compreender totalmente os termos e condições do site antes de utilizar uma VPN.

Como utilizar uma VPN com o bet365?

Escolha uma VPN confiável e faça o download no seu dispositivo.

Inscreva-se num serviço VPN e faça o login na jogar na bet365 conta.

Selecione um endereço IP em um local onde o bet365 está disponível, como o Reino Unido ou a Irlanda, por exemplo.

Abra o seu navegador e aceda ao site do bet365. Se tudo correr bem, será capaz de aceder ao site e utilizar o seu serviço normalmente.

Recomenda-se reverificar as leis e regulamentos locais antes de utilizar uma VPN com o bet365. Em langston-medical.com

Em resumo, existem várias razões pelas quais uma conta bet365 pode ser restringida e é importante estar ciente dos termos e condições do site antes de utilizar uma VPN. Se tiver dúvidas ou preocupações sobre a jogar na bet365 conta, NUNCA hesite em entrar em contacto directamente com o serviço de atendimento ao cliente bet365.

#### **jogar na bet365 :como fazer um site de apostas**

No mundo dos jogos de casino online, o

Casino365

oferece tudo o que os concorrentes têm, o que permite aos jogadores uma experiência imediata. Jogos no Casino365

Com uma gama impressionante de opções de jogos, o Casino365 oferece

Inscreva-se, deposite (mínimo R\$10) na jogar na bet365 conta e faça uma aposta qualificada.R R\$5 para obterrmos150 em jogar na bet365 probabilidade a bônus numa vez que nossa ca é resolvida com bet365. Os ganhos de apostas e bônus são adicionado, às jogada a bônus. Equilíbrio!

Apoie jogar na bet365 aposta R\$ 1 getR R\$ 200 bonus probabilidades bem-vindo oferecer pordigitando o código de bônus da bet365 PINEWS durante o sign-up. PINEWS é o código de bônus abet365 para Agarrar novos jogadores que darem apostar no futebol universitário ou em jogar na bet365 qualquer mercadode compras esportivas. Domingo...

### **jogar na bet365 :slot pg soft**

#### **Ucrânia ataca regiões russas com drones de longo alcance na madrugada de sábado**

De acordo com uma fonte de serviços especiais 2 ucranianos, a Ucrânia lançou ataques com drones de longo alcance nas primeiras horas de sábado jogar na bet365 oito regiões russas, visando 2 um depósito de combustível e subestações elétricas.

Os ataques noturnos, confirmados pelo Ministério de Defesa russo, ocorrem jogar na bet365 meio a um 2 esforço renovado de Moscou para desativar a infraestrutura energética ucraniana e implantar seus cidadãos jogar na bet365 escuridão, utilizando a temperatura gelada 2 como arma de guerra.

#### **Objetivo jogar na bet365 instalações de infraestrutura energética russa**

A fonte disse que as subestações de energia que alimentam as 2 instalações militares-industriais russas eram o alvo. Algumas regiões enfrentaram problemas de fornecimento de energia e água após os ataques.

Os ataques 2 foram realizados como uma operaçao conjunta pela Serviço de Segurança da Ucrânia (SBU), Inteligência de Defesa e Forças de Operações 2 Especiais das Forças Armadas da Ucrânia.

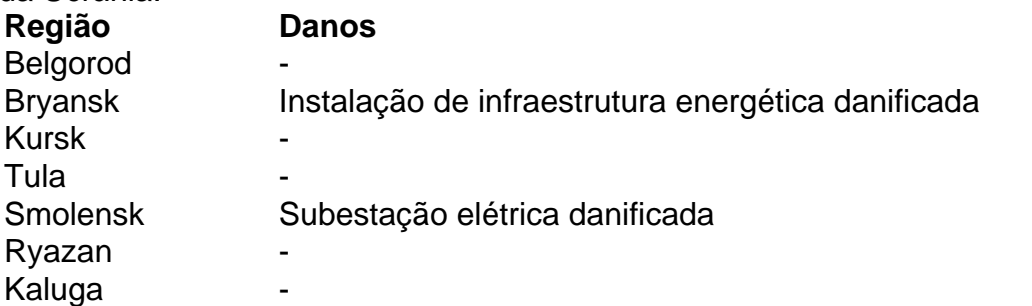

Região de Moscou Depósito de combustível danificado

{sp} compartilhados nas redes 2 sociais mostraram as conseqüências de ataques de drones jogar na bet365 um depósito de combustível na região de Smolensk, que pegou fogo 2 nas primeiras horas da manhã.

Author: mka.arq.br Subject: jogar na bet365 Keywords: jogar na bet365 Update: 2024/8/12 3:26:20